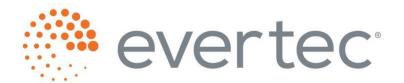

#### **WEB CHECKOUT DOCUMENTATION**

PREPARED BY: WEB PAYMENT REVISED: 01/24/2022

| Content:                                                                                                    |                                              |
|----------------------------------------------------------------------------------------------------|----------------------------------------------|
| Glossary of Terms                                                                                                    | 5                                            |
| 1 – Overview                                                                                                    | 7                                            |
| 2 - Payment Services                                                                                                    | 8                                            |
| 2.1 – Other Services                                                                                                    | 8                                            |
| 3 – Web Checkout                                                                                                    | 9                                            |
| 3.1 – Payment Process Description                                                                                                    | 9                                            |
| 3.2 – Payment Description                                                                                                    | 10                                           |
| 3.3 – Merchant Implementation of the Web Payment Service 3.3.1 – Parameter Description – MakePayment 3.3.2 – Service Response Messages 3.3.3 – Response Messages in Payment Screens 3.3.4 – Payment Button – Programming Considerations                                                                                                    | 11<br>12<br>13<br>16<br>18                   |
| 3.4 - Customizable Screen Elements - Look and Feel 3.4.1 - Payment Method Selection Screen 3.4.2 - Confirmation Screen 3.4.2.1 - ACH Payment Confirmation Screen 3.4.2.2 - ATH Payment Confirmation Screen 3.4.2.3 - Credit Card Confirmation Screen 3.4.3 - Completed Payment Screen 3.4.4 - Printable Version 3.4.5 - Merchant Configuration in the Payment Service | 18<br>19<br>20<br>21<br>21<br>23<br>24<br>27 |
| 4 - Direct service (Host-to-Host)                                                                                                    | 27                                           |
| 4.1 – Web Service URL                                                                                                    | 28                                           |
| 4.2 – Parameter Description                                                                                                    | 28                                           |
| 4.3 – Response Codes                                                                                                    | 30                                           |
| 4.4 - Transaction Confirmation Response Message                                                                                                    | 32                                           |
| 5 – ACH Validation                                                                                                    | 27                                           |
| 5.1 – ACH validation on (Host-to-Host) 5.1.1 – Response message 5.1.2 – Response Codes                                                                                                    | 32<br>34<br>34                               |
| 6 - Pay with Wallet                                                                                                    | 34                                           |
| 6.1 – Web Service URL                                                                                                    | 35                                           |
| 6.2 – Web Service methods<br>6.2.1 – Enroll Customer                                                                                                    | 35<br>35                                     |

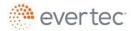

| 6.2.1.1 – Request Parameter Description                             | 35               |
|---------------------------------------------------------------------|------------------|
| 6.2.1.2 – Response Parameter Description                            | 36               |
| 6.2.2 – Edit Customer                                               | 36               |
| 6.2.2.1 – Request Parameter Description                             | 37               |
| 6.2.2.2 – Response Parameter Description                            | 37               |
| 6.2.3 – Delete Customer                                             | 38               |
| 6.2.3.1 – Request Parameter Description                             | 38               |
| 6.2.3.2 – Response Parameter Description                            | 38               |
| 6.2.4 – Process Transaction 6.2.4.1 – Request Parameter Description | 38<br>39         |
| 5.2.1.2 – Response Parameter Description                            | 39               |
| 0.2.1.2 Response Furanteter Description                             | 00               |
| 7 - Collect                                                         | 39               |
| 7.1 – Web Service URL                                               | 40               |
| 7.2 – Request Parameter Description                                 | 40               |
| 7.3 – Response Parameter Description                                | 40               |
| 7.4 – Error Codes                                                   | 40               |
| 8 – Pay with ATH                                                    | 41               |
| 8.1 – Web Service URL                                               | 41               |
| 8.2 – Request Parameter Description                                 | 41               |
| 8.3 - Response Parameter Description                                | 42               |
| 9 - Other Services                                                  | 43               |
| 9.1 – Transaction Search                                            | 43               |
| 9.1.1 – Web Service URL                                             | 43<br>43         |
| 9.1.2 – Parameter Description                                       | 43               |
| 9.1.3 – Response Parameters                                         | 44               |
| 9.2 – Online Response                                               | <i>4</i> 5       |
| 9.2.1 – Conditions                                                  | 46               |
| 9.2.2 – Service Description                                         | 46               |
| 9.2.3 – Requisites                                                  | 46<br>47         |
| 9.2.4 – Parameters<br>9.2.5 – Confirmation of Sent Message          | 47<br>47         |
| 9.2.6 – Example of Message Sent to the Merchant's URL               | 48               |
|                                                                     |                  |
| 9.3 – Reverse ACH Transaction<br>9.3.1 – Web Service URL            | <i>4</i> 8<br>48 |
| 9.3.2 – Parameter Description                                       | 49               |
| 9.3.3 – Response Parameters                                         | 49               |
| 9.3.4 – Status Code Table                                           | 51               |
|                                                                     |                  |

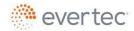

| 10 – | - Daily Closing Process  10.1 – Generic "MMPTran" File Format With Authorized Transactions  10.1.1 – Basic  10.1.2 – ACH Returns Included | 52<br>52<br>52<br>54 |
|------|----------------------------------------------------------------------------------------------------|----------------------|
|      | 10.2 – Logfile Format (Authorized, Rejected or Failed Transactions)                                                                       | 55                   |
|      | 10.3 - Report called "Informe" (Authorized, Rejected or Failed Transactions) and ACH Returns (if required).                               | 56                   |
|      | 10.4 – File Transfer                                                                                                    | 57                   |
|      | 10.5 –Payment Methods                                                                                                    | 58                   |

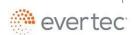

# **Glossary of Terms**

| Term                                                                                | Description                                                                                                    |
|-------------------------------------------------------------------------------------|----------------------------------------------------------------------------------------------------|
| ACH                                                                                 | Payment System - Automated Clearing House (ACH) Network.                                                                                                  |
| ACH Returns                                                                         | Database with returned ACH transactions.                                                                                                    |
| Merchant:                                                                           | MMP client.                                                                                                    |
| Payment                                                                             | Services used to authorize payments.                                                                                                    |
| Gateway                                                                             |                                                                                                    |
| http GET/                                                                           | The GET method is used by browsers to recover data identified by a URL.                                                                                   |
| POST                                                                                | The GET method may be used to transfer a small amount of information to                                                                                   |
|                                                                                     | the server in the form of attribute-value pairs at the end of an URL following a                                                                          |
|                                                                                     | question mark. The POST method generally refers to the invocation of                                                                                      |
|                                                                                     | processes that generate data that will be returned as a response to a request.                                                                            |
| •                                                                                   | In addition, it is used to provide entry data to those applications.                                                                                      |
| https                                                                               | Hypertext Transfer Protocol is the most common method of exchanging                                                                                       |
|                                                                                     | information in the World Wide Web; the method by which Web pages are                                                                                      |
|                                                                                     | transferred to a computer. There is an http version for the secure transfer of information called https that can use any encrypting method, provided that |
|                                                                                     | both the server and the client can understand it.                                                                                                    |
| JPG                                                                                 | Initials of Joint Photographic Experts Group, the name of the group that                                                                                  |
|                                                                                     | created this format. JPG is an image compression format for both color and                                                                                |
|                                                                                     | grayscale images with high quality (at full color).                                                                                                    |
| PIN                                                                                 | Personal Identification Number.                                                                                                    |
| Web Service                                                                         | Web Service that allows communication between web sites and applications                                                                                  |
|                                                                                     | that need to access contents offered by the Web site.                                                                                                    |
| SOAP                                                                                | Simple Object Access Protocol. It is a protocol specification for exchanging                                                                              |
|                                                                                     | structured information in the implementation of web services in computer                                                                                  |
|                                                                                     | networks.                                                                                                    |
| SSL Secured Socket Layer.                                                           |                                                                                                    |
| <b>String</b> A sequence of characters, a sentence or a phrase of arbitrary length. |                                                                                                    |
| TCP/IP                                                                              | Initials of the Transmission Control Protocol/Internet Protocol, a system of                                                                              |
|                                                                                     | protocols that makes Telnet, FTP, E-mail and others services possible among                                                                               |
|                                                                                     | computers that do not belong to the same network.                                                                                                    |
| URL                                                                                 | Initials of the Uniform Resource Locator, the global address of documents and                                                                             |
|                                                                                     | other resources of the World Wide Web.                                                                                                    |

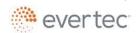

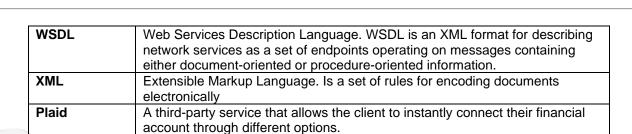

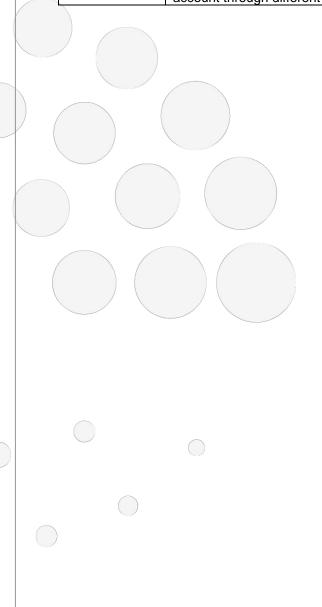

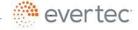

#### 1 - Overview

This document describes the procedure required to implement the payment service through Checkout.

For security purposes, every transaction is made through SSL connections.

All communications between Evertec and the merchant will be processed through https requests.

When a merchant registers for the service, username and password are assigned. The Merchant uses the username / password combination as a key for payment requests. In addition to the username, the merchant must provide an IP addressor addresses from which the payment service will be accessed. This means that in each call to the service, the merchant identification is validated, as well as the address from which the call is made.

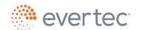

# 2 - Payment Services

Evertec offers multiple payment services focused on e-commerce. The following are the services that Evertec offers:

- Checkout
  - A PCI compliant web page were the payment method information is obtained and the transaction processed
- Direct service (Host-to-Host)
  - Web service for processing transactions
- Pay with Wallet
  - Web service for storing customer payment method and use it in future transactions
- Collect
  - Web service for creating a payment request that generate a url which is sent to the customer for fulfillment
- Pay with ATH
  - Web service that presents a virtual PIN pad for the input of the PIN number

#### 2.1 - Other Services

Other services are offered as a compliment of the payment service:

- Transaction Search
  - Lookup detailed information of a transaction
- Online Response
  - Receive a confirmation in your system when a payment is completed

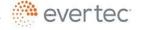

#### 3 - Web Checkout

This section explains the details of integration of the Web Checkout service

### 3.1 - Payment Process Description

The process begins with the merchant, when a client clicks the payment button implemented in the merchant's website, prior to selecting an amount to be paid. The amount will remain unchanged when being sent to the Payment Service; the transaction will reflect what the merchant sends as the paid amount.

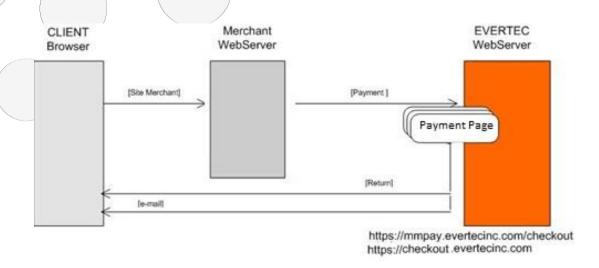

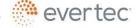

# 3.2 - Payment Description

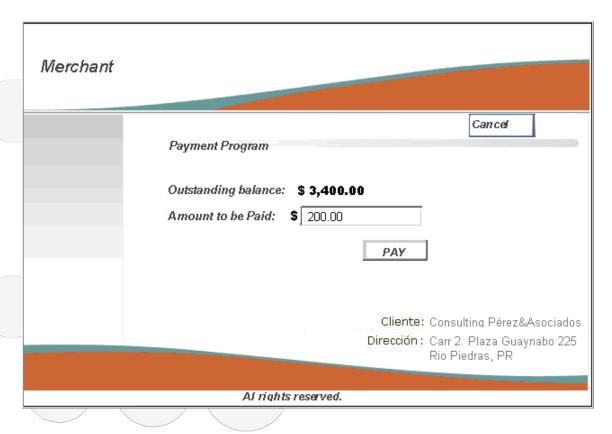

The merchant's application processes the client's payment through the web service, which links it to Evertec. When the merchant uses the web service, the web service call must include the parameters specified in this document in the **Parameter Description** section.

The web service receives the merchant's request and redirects to the Payment Service. This Payment Service consists of three main pages. The first page asks the Client to select a payment method, the second page displays the information the Client just entered for confirmation, and a third page shows the result of the payment transaction.

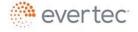

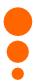

### 3.3 - Merchant Implementation of the Web Payment Service

This section describes in detail the information that must be known to implement the Payment Project interface through the web service.

The interface developer must understand the standards of the REST protocol that allows the remote request to the web service.

The merchant must be registered in the Evertec Checkout Service and must have a username and a password. Evertec must also know the IP address from which the merchant will access the service.

Web Service URL address:

https://mmpay.evertecinc.com/wscheckoutpayment.asmx

To view Service specifications, see:

https://mmpay.evertecinc.com/wscheckoutpayment.asmx?wsdl

The web services use the SOAP communications standard, which is the standard for all Web Service XML communications.

Remember that the programming to use the service must be on the server side to validate correctly the IP address from which the service is being accessed.

The service was developed according to communication protocol standards; the merchant's programming should not be affected by adjustments or enhancements to the web service.

Once the Merchant has sent the required parameters to the web service, it will return a response in case of a successful verification, the Payment Service URL is: <a href="https://checkout.evertecinc.com/V2?Token+Language">https://checkout.evertecinc.com/V2?Token+Language</a>. The URL of this response must be redirected to the payment screen through a Web Browser.

In case of an unsuccessful transaction, the service may return: 1) a code with an error number returned by the project (See possible response codes on the "Response Codes" section) or, 2) an error message.

The programmer must have special considerations when programming the payment button. For example, once the user clicks on the button, it may become

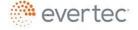

disabled and display a message that indicates that the transaction is being processed. Using a BusyBox may also be helpful because it already has the programming to show this message. Please include any mechanism that simulates this wait, this so to prevent the user from clicking on the button multiple times. Every time the user clicks, a new Token request is made, and this generates failed transactions, once the Token has expired, they become Timeout-Expired transactions.

Available payment methods in the payment service: ACH (commercial, savings, checking), Credit Cards (VISA, Master Card, AMEX) and Debit Cards.

# 3.3.1 - Parameter Description - MakePayment

#### Request Structure:

| Parameter     | Required | Length       | Description                                                                                                    |
|---------------|----------|--------------|----------------------------------------------------------------------------------------------------|
| username      | Yes      | 30           | Username assigned by EVERTEC to the merchant.                                                                                                    |
| password      | Yes      | 50           | Password assigned by EVERTEC to the Merchant.                                                                                                    |
| customerID    | Yes      | 20           | ID of the client who makes the payment to the merchant. The merchant must have a unique client code for each client.                                                                            |
| customerName  | Yes      | 40           | Client name.                                                                                                    |
| customerEmail | Yes      | 40 (max 200) | Client e-mail in a valid e-mail format.  Multiple emails may be sent separated by a comma ",". The first email value is the only one shown in the payment screens.                              |
| total         | Yes      | 10           | Merchant total payment. Must be equal or greater than 1. The symbol "," is not accepted and only two decimals may be used. Example: "1.00". Maximum value: 999999999999999999999999999999999999 |
| ignoreValues  | Optional | 10           | Types of payments that the merchant can block. Using cash method ("E") returns a parameter error.                                                                                               |
| address1      | Optional | 40           | Client address.                                                                                                    |
| address2      | Optional | 40           | Client address.                                                                                                    |

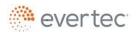

| Parameter                                    | Required | Length | Description                                                                                                    |
|----------------------------------------------|----------|--------|----------------------------------------------------------------------------------------------------|
| city                                         | Optional | 20     | City.                                                                                                    |
| zipcode                                      | Optional | 15     | Postal code associated with the client address. Accepts only 5 digits (00000).                                                                                                 |
| telephone                                    | Optional | 15     | Client telephone. Formats: 999999999 o 000-000-0000.                                                                                                    |
| fax                                          | Optional | 15     | Client fax number.<br>Format: 999999999 or<br>000-000-0000.                                                                                                    |
| descriptionBuy                               | Yes      | 50     | Purchase description.                                                                                                    |
| taxAmount1                                   | Optional | 5      | Tax amount.                                                                                                    |
| language                                     | Yes      | 2      | Language in which the page will be displayed. "es" = Spanish, "en" = English. The client can later switch between languages, but the parameter cannot be blank.                |
| taxAmount 2                                  | Optional | 5      | Tax amount.                                                                                                    |
| taxAmount 3                                  | Optional | 5      | Tax amount.                                                                                                    |
| taxAmount 4                                  | Optional | 5      | Tax amount.                                                                                                    |
| taxAmount 5<br>(merchantidTransacti<br>onId) | Optional | 50     | Tax amount. Field Tax 5 was replaced by merchantidTransactionId. This field can be used to send a unique identifier for the TransactionSearch. Alphanumeric digit is accepted. |
| filler 1                                     | Optional | 50     | Optional fields to send additional data in the payment transaction.                                                                                                    |
| filler 2                                     | Optional | 50     | Optional fields to send additional data in the payment transaction.                                                                                                    |
| filler 3                                     | Optional | 50     | Optional fields to send additional data in the payment transaction.                                                                                                    |

# 3.3.2 - Service Response Messages

# Response structure:

The service returns a string in case of an error or a URL in case the transaction was successful.

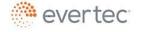

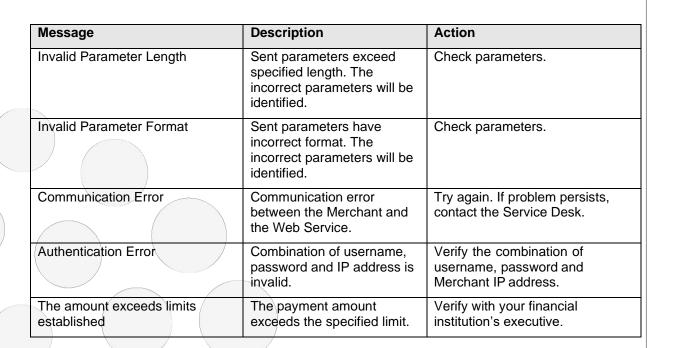

| Code | Message              | Description                                                                                                    | Action                                           |
|------|----------------------|----------------------------------------------------------------------------------------------------|--------------------------------------------------|
| 3094 | Authentication Error | Invalid username / password combination or the Service is being accessed from an unauthorized IP address.                                     | Verify Merchant username / password combination. |
| 3095 | Unauthorized Action  | The Merchant account is not authorized to perform the attempted action.                                                                       | Contact Service Desk.                            |
| 3096 | Security Error       | For security purposes, the Merchant has been blocked in the Service.                                                                          | Contact Service Desk.                            |
| 3097 | Request Data Error   | Invalid characters or data format were detected in the request.                                                                               | Verify data in request message.                  |
| 3098 | Request Error        | Parameter values in Merchant's request are not valid for the transaction requested. If a timeout occurs, the system will return this message. | Verify data in request message.                  |

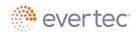

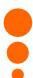

| Code | Message      | Description                       | Action                |
|------|--------------|-----------------------------------|-----------------------|
| 3099 | System Error | The Service encountered an error. | Contact Service Desk. |

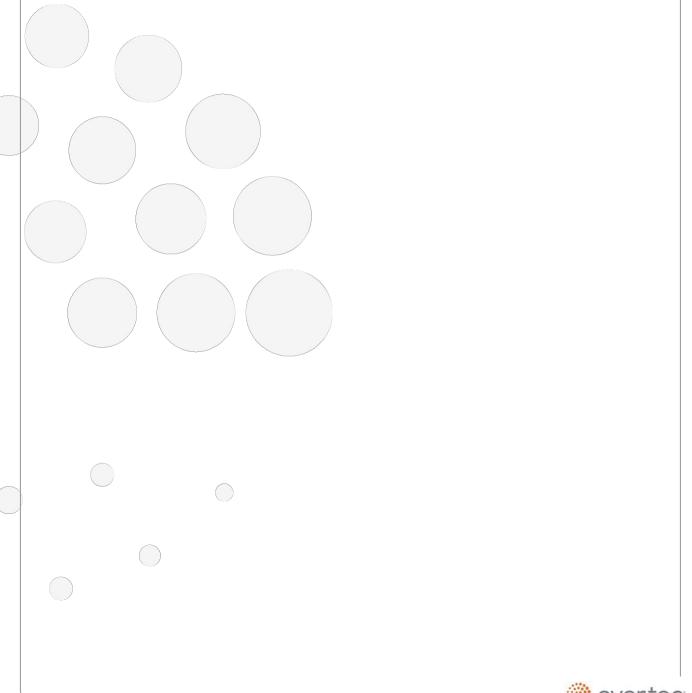

# 3.3.3 - Response Messages in Payment Screens

|     | Reasons why a transaction may be rejected | Message               |
|-----|-------------------------------------------|-----------------------|
|     | Invalid ABA Number                        | "You entered invalid  |
| *** | Invalid Expiration Date                   | information 3 times." |
|     | Invalid Check Number                      |                       |
|     | Insufficient funds                        |                       |
|     | Incorrect Card Number                     |                       |
|     | Incorrect CVV                             |                       |
| ļ   | Incorrect PIN                             |                       |

When ACH is selected, the Bank's Routing number is validated.

| Account Type                                          | Address   |               |
|-------------------------------------------------------|-----------|---------------|
| Personal Checking                                     | Carr 176  |               |
| Banking Institution                                   |           |               |
| Other 💙                                               | Address 2 |               |
| Route Number                                          | City      | State         |
| 02150643                                              | San Juan  | PR 🗸          |
| The field RouteNumber must be a string with a minimum |           |               |
| length of 9 and a maximum length of 9.                | Phone     |               |
| Bank Account                                          | 787 _ 759 | <b>-</b> 9999 |
| Bank Account                                          |           |               |

When ATH and Credit Cards is selected, the card number is verified to be valid before proceeding with authorization.

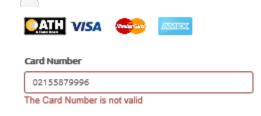

If a transaction is idle for more than 20 minutes, the following message will be displayed:

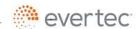

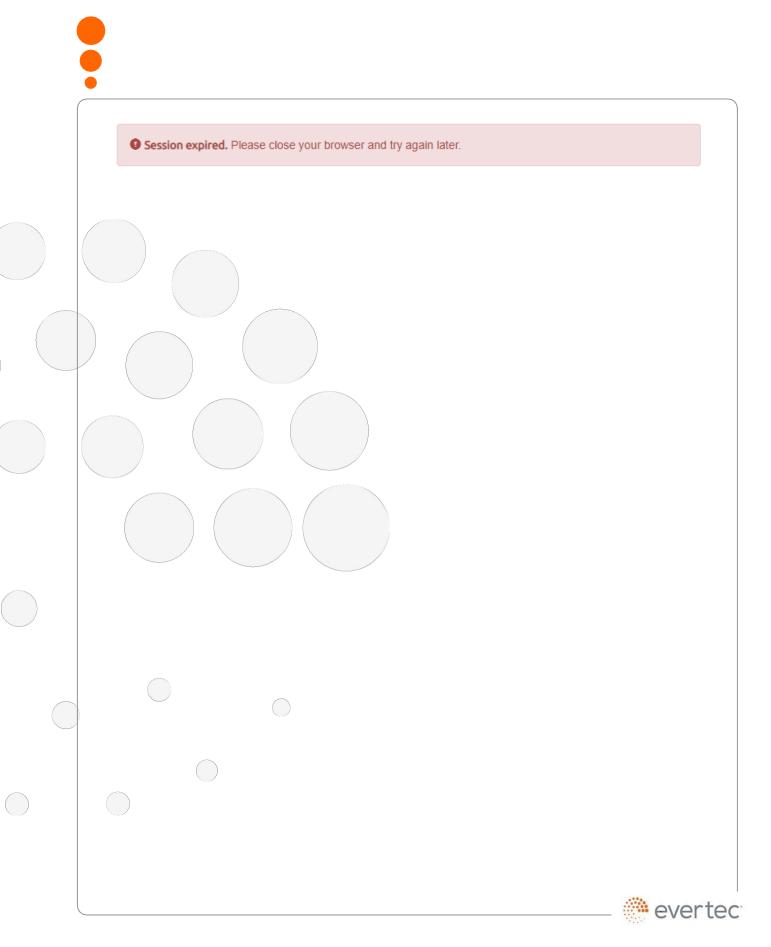

# 3.3.4 - Payment Button - Programming Considerations

It is recommended that once the submit payment button has been pressed, the client should be given alternatives to wait (disabling the button, BusyBox, displaying a "Processing Request" message). Experience reveals that when a user does not have an immediate response, tries over and over again. This generates failed transactions for the Merchant with a timeout specification. Every time the user clicks, a new Token request is sent and communication with the web service is reestablished; only the last attempt is handled. The remaining transactions are stored and returned to the merchant as timeout-expired transactions.

#### 3.4 - Customizable Screen Elements - Look and Feel

This section presents the different screen elements that the Web Payment Service allows the Merchant to customize.

In the Web Payment Service, the merchant has the ability to accept the following payment methods:

- ACH (personal, savings, commercial)
- VISA credit/debit card
- MasterCard credit/debit card
- American Express credit card
- > ATH debit cards from financial institutions certified by the ATH Network

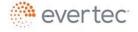

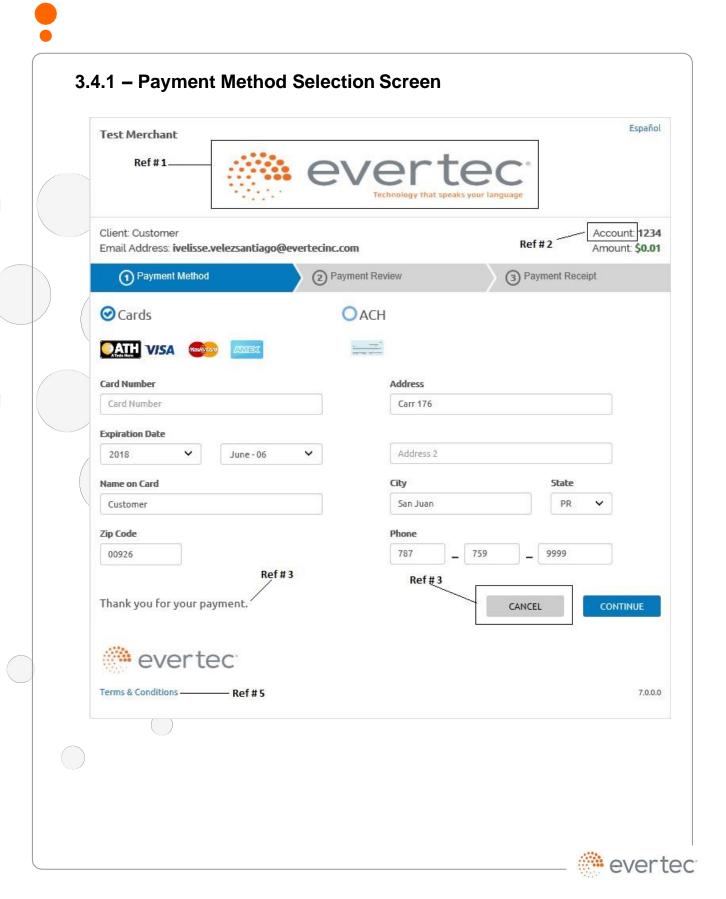

The previous image shows the screen where the Client selects the payment method and it includes references to the Merchant-customizable elements.

| Reference | Description                                                                                                    | Length         | Width<br>in<br>pixels | Height<br>in<br>pixels |
|-----------|----------------------------------------------------------------------------------------------------|----------------|-----------------------|------------------------|
| Ref # 1   | Merchant image or logo.  Must be in JPEG format, must not exceed 100 KB.  Default: No logo.                                               | N/A            | 700                   | 100                    |
| Ref # 2   | The Merchant can specify a label to identify the accountld sent in the parameters (i.e. Subscription, Membership, Policy, Service, etc.). | 20             | N/A                   | N/A                    |
|           | Note: depending on the sensitivity of this information, the Merchant may choose a mask that shows only the last 4 digits.                 |                |                       |                        |
| Ref # 3   | Cancel Button. The Merchant can specify a URL to which the Client will be returned.  Name: Cancel.                                        | URL            | N/A                   | N/A                    |
| Ref # 4   | The Merchant can specify a text message that will be available to all Clients.  Default: No text.                                         | 60             | N/A                   | N/A                    |
| Ref # 5   | Label for the Return Policy link. The Merchant can specify the font and text for this label.  Default: Return Policy                      | Style<br>Sheet | N/A                   | N/A                    |

Additionally, the Merchant may choose if they wish to include the logo of their Financial Institution. By default, the logo will be included.

### 3.4.2 - Confirmation Screen

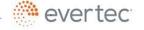

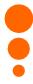

# 3.4.2.1 - ACH Payment Confirmation Screen Español Test Merchant Client: Customer Account 1234 Email Address: ivelisse.velezsantiago@evertecinc.com Amount: \$0.01 1 Payment Method (2) Payment Review (3) Payment Receipt **Authorization For Direct Debit** I, Customer, hereby authorize Test Merchant, to initiate a debit transaction to my account [ PERSONAL CHECKING xxxxx6789 ] for the amount of \$0.01. I Agree Check that the amount to be debited is correct. Check the merchant account that will receive the payment. Click the PAY button in order to complete the payment. Note: Payment processing takes a few seconds. Please do not stop or cancel this page during the process. CHANGE PAYMENT METHOD CANCEL evertec 7.0.0.0 Terms & Conditions

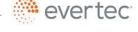

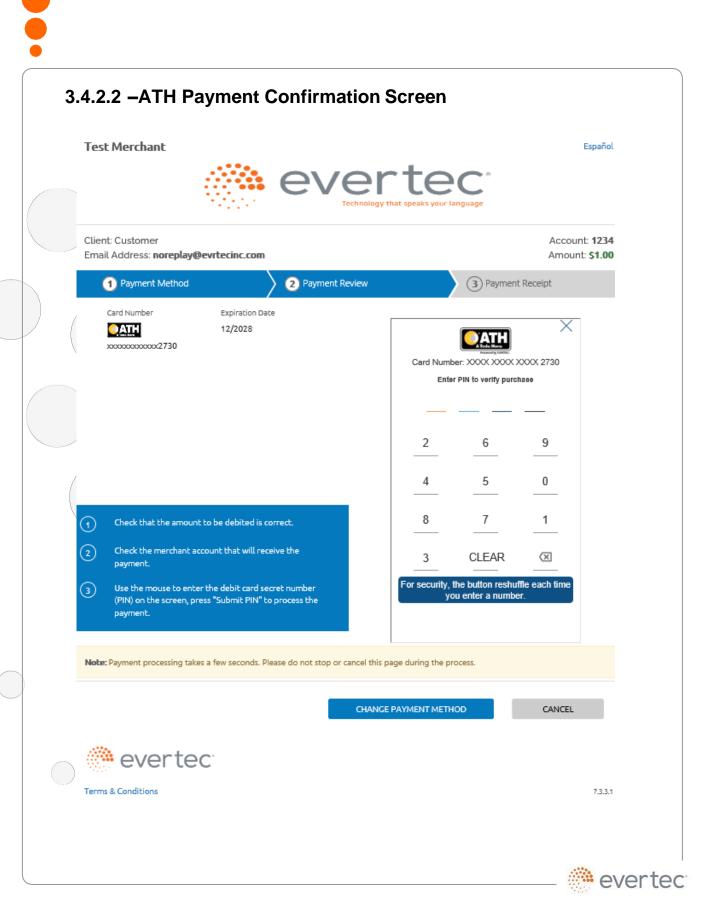

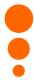

### 3.4.2.3 - Credit Card Confirmation Screen

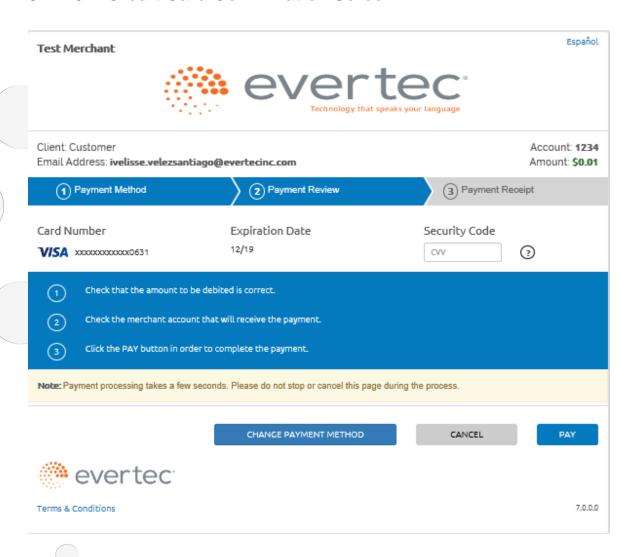

# Button specifications:

|   | Button |         | Description                                                           |
|---|--------|---------|-----------------------------------------------------------------------|
|   | Change | Payment | Returns to the previous screen, allowing the Client edit the selected |
|   | Method |         | payment method and the information entered.                           |
| 1 | Cancel |         | Returns to the URL the Merchant had previously specified.             |

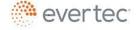

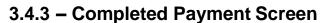

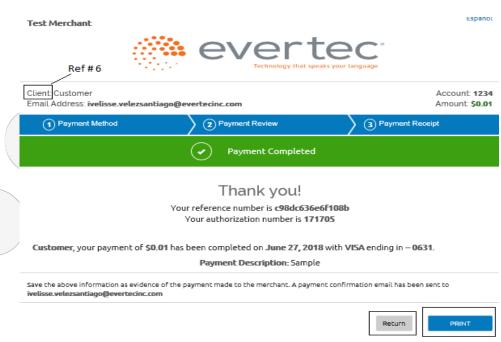

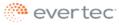

Terms & Conditions

7.0.0.0

| References  | Description                                                                                                    |
|-------------|----------------------------------------------------------------------------------------------------|
| Ref #6      | Title given to the Client by the Merchant. Example: Beneficiary, Student, Client,                                                                                                    |
|             | etc.                                                                                                    |
|             | Maximum length: 20 characters.                                                                                                    |
|             | Default: Client.                                                                                                    |
| Payment     | Shows the string sent in the description Buy parameter.                                                                                                    |
| Description | g a company of the company of the co |
| Return      | This button returns the Client to the Merchant's website. The button's text is                                                                                                    |
|             | customizable.                                                                                                    |
|             | The button must have either a URL that links to the Merchant's website, or it                                                                                                    |
|             | may also be configured to generate the command to close the browser                                                                                                    |
|             | window.                                                                                                    |
|             | Maximum text length: 20 characters.                                                                                                    |
|             | Default: Return and Close browser                                                                                                    |
| Print       | Opens a printable version of the Payment Confirmation.                                                                                                    |

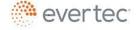

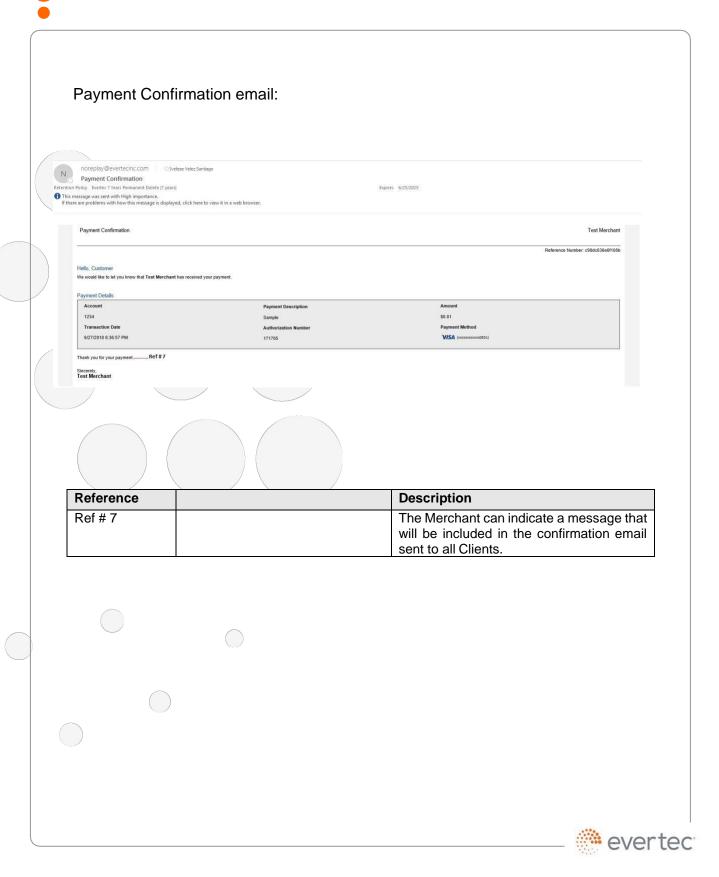

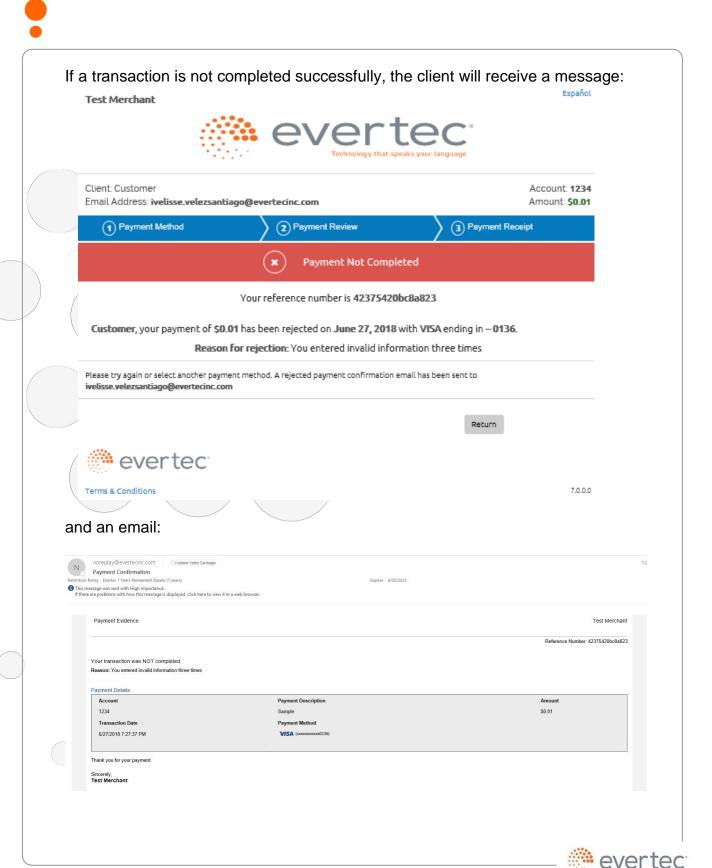

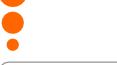

#### 3.4.4 - Printable Version

Test Merchant

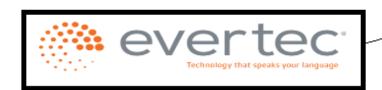

Merchant Image

#### Payment Completed

Save the following information as evidence of the payment made to the merchant.

| Client    | Account    | Email Address                | Description      | Amount Paid |                 |
|-----------|------------|------------------------------|------------------|-------------|-----------------|
| Customer  | 1234       | ivelisse.velezsantiago@evert | Sample           | \$0.01      |                 |
| Transac   | tion Date  | Authorization Number         | Payment Meth     | od R        | eference Number |
| 6/27/2018 | 7:32:58 PM | 144166                       | VISA             | c           | db17a74fd7f16a7 |
|           |            |                              | (20000000000000) | 31)         |                 |

# 3.4.5 - Merchant Configuration in the Payment Service

The merchant must have a valid contract with its Financial Institution to configure the account management and service transactions. The merchant must complete a form with the information used in the content of each Payment Screen.

### 4 - Direct service (Host-to-Host)

In this service, there are no customizations since there are no screens associated with the payment process. The merchant must handle the service response and inform the result of the transaction to the client. The merchant must comply with regulations and data security standards in the credit card and ACH payment industries.

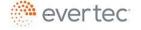

### 4.1 - Web Service URL

Web service URL address:

https://mmpay.evertecinc.com/cpsh2h/serviceh2h.asmx

To see service specifications, visit:

https://mmpay.evertecinc.com/cpsh2h/serviceh2h.asmx?wsdl

# 4.2 - Parameter Description

| Parameter      | Required | Length | Description                                                                                                    |
|----------------|----------|--------|----------------------------------------------------------------------------------------------------|
| username       | Yes      | 30     | Merchant username provided by EVERTEC.                                                                               |
| password       | Yes      | 50     | Merchant password provided by EVERTEC.                                                                               |
| customerID     | Yes      | 20     | ID of the Client who makes the payment to the Merchant. The Merchant must have a unique client code for each Client. |
| customerName   | Yes      | 40     | Client name.                                                                                                    |
| customerEmail  | Optional | 40     | Client e-mail in a valid format.                                                                                     |
| telephone      | Yes      | 12     | Client telephone. Formats: 999999999 o 000-000-0000.                                                                 |
| fax            | Optional | 12     | Client fax number<br>Format: 999999999 or<br>000-000-0000.                                                           |
| address1       | Yes      | 40     | Client address.                                                                                                    |
| address2       | Optional | 40     | Client address.                                                                                                    |
| state          | Yes      | 2      | state                                                                                                    |
| city           | Yes      | 20     | City                                                                                                    |
| zipCode        | Yes      | 5      | Postal code associated with the Client address. Accepts only 5 digits (00000).                                       |
| descriptionBuy | Optional | 50     | Description of the purchase or payment                                                                               |

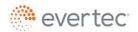

| Parameter            | Required                                | Length | Description                                                                                                    |
|----------------------|-----------------------------------------|--------|----------------------------------------------------------------------------------------------------|
| operatorId           | Optional                                | 50     | Operator ID.                                                                                                    |
| channel              | Optional                                | 50     | IVR Payment Channel value='2'                                                                                                    |
| tax1                 | Optional                                | 5      | Tax amount.                                                                                                    |
| tax2                 | Optional                                | 5      | Tax amount.                                                                                                    |
| tax3                 | Optional                                | 5      | Tax amount.                                                                                                    |
| tax4                 | Optional                                | 5      | Tax amount.                                                                                                    |
| MerchantTransId      | Optional                                | 50     | This field replaces the Tax 5. In this field, the Merchant can send a unique identifier of the transaction.                                 |
| amount               | Yes                                     | 9      | Merchant total payment. Must be equal or greater than 1. The symbol "," is not accepted and only two decimals may be used. Example: "1.00". |
| paymentType          | Yes                                     | 1      | See Payment Methods table. Value<br>"E" gives a parameter error.                                                                            |
| securityCardCode     | Required for<br>Credit Card<br>Payments | 3      | CVV on the card                                                                                                    |
| expirationDate       | Required for<br>Credit Card<br>Payments | 6      | Expiration date. Format: MMYY.                                                                                                    |
| cardNumber           | Required for<br>Credit Card<br>Payments | 16     | Number of credit card.                                                                                                    |
| bank Routing Numbers | Required for ACH Payments               | 9      | Bank - routing transit number                                                                                                    |
| bankAccountNumber    | Required for ACH Payments               | 17     | Customer's bank account number                                                                                                    |
| authorizationBit     | Required for ACH Payments               | 1      | Indicates the value "1" that the client approves the ACH transaction.                                                                       |
| bankClientName       | Required for<br>ACH<br>Payments         | 25     | Customer name as identified in the account. Or the name of the person authorized in case of commercial account.                             |
| filler1              | Optional                                | 50     | Optional fields to send additional data in the payment transaction.                                                                         |
| filler2              | Optional                                | 50     | Optional fields to send additional data in the payment transaction.                                                                         |
| filler3              | Optional                                | 50     | Optional fields to send additional data in the payment transaction.                                                                         |
| filler4              | Optional                                | 50     | Optional fields to send additional data in the payment transaction.                                                                         |

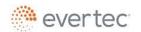

| Parameter | Required | Length | Description                                                                          |
|-----------|----------|--------|--------------------------------------------------------------------------------------|
| note      | Optional | 250    | This field replaces the Filler 5. Can be used to send other data of the transaction. |

# 4.3 - Response Codes

| /     |                                                           |  |  |  |
|-------|-----------------------------------------------------------|--|--|--|
| Value | Description                                               |  |  |  |
| -100  | Transaction NOT Processed; Generic Host Error             |  |  |  |
| 0     | Approved                                                  |  |  |  |
| 1 /   | User Authentication Failed                                |  |  |  |
| 2     | Invalid Transaction                                       |  |  |  |
| 3     | Invalid Transaction Type                                  |  |  |  |
| 4     | Invalid Amount                                            |  |  |  |
| 5     | Invalid Merchant Information                              |  |  |  |
| 7     | Field Format Error                                        |  |  |  |
| 8     | Not a Transaction Server                                  |  |  |  |
| 9     | Invalid Parameter Stream                                  |  |  |  |
| 10    | Too Many Line Items                                       |  |  |  |
| 11    | Client Timeout Waiting for Response                       |  |  |  |
| 12    | Decline                                                   |  |  |  |
| 13    | Referral                                                  |  |  |  |
| 14    | Transaction Type Not Supported In This Version            |  |  |  |
| 19    | Original Transaction ID Not Found                         |  |  |  |
| 20    | Customer Reference Number Not Found                       |  |  |  |
| 22    | Invalid ABA Number                                        |  |  |  |
| 23    | Invalid Account Number                                    |  |  |  |
| 24    | Invalid Expiration Date                                   |  |  |  |
| 25    | Transaction Type Not Supported by Host                    |  |  |  |
| 26    | Invalid Reference Number                                  |  |  |  |
| 27    | Invalid Receipt Information                               |  |  |  |
| 28    | Invalid Check Holder Name                                 |  |  |  |
| 29    | Invalid Check Number                                      |  |  |  |
| 30    | Check DL                                                  |  |  |  |
| 40    | Transaction did not connect (to NCN because SecureNCIS is |  |  |  |
|       | not running on the web server)                            |  |  |  |
| 50    | Insufficient Funds Available                              |  |  |  |
| 99    | General Error                                             |  |  |  |
| 100   | Invalid Transaction Returned from Host                    |  |  |  |
| 101   | Timeout Value too Small or Invalid Time Out Value         |  |  |  |

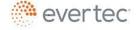

| Value | Description                                          |  |  |
|-------|------------------------------------------------------|--|--|
| 102   | Processor Not Available                              |  |  |
| 103   |                                                      |  |  |
|       | Error Reading Response from Host                     |  |  |
| 104   |                                                      |  |  |
|       | Timeout waiting for Processor Response               |  |  |
| 105   | Credit Error                                         |  |  |
| 106   | Host Not Available                                   |  |  |
|       |                                                      |  |  |
| 107   | Duplicate Suppression Timeout                        |  |  |
| 108   | Void Error                                           |  |  |
| 109   | Timeout Waiting for Host Response                    |  |  |
|       |                                                      |  |  |
| 110   | Duplicate Transaction                                |  |  |
| 111   | Capture Error                                        |  |  |
| 112   | Failed AVS Check                                     |  |  |
| /113  | Cannot Exceed Sales Cap                              |  |  |
| 1000  | Generic Host Error                                   |  |  |
| 1001  | Invalid Login                                        |  |  |
| 1002  | Insufficient Privilege or Invalid Amount             |  |  |
|       |                                                      |  |  |
| 1003  | Invalid Login Blocked                                |  |  |
| 1004  | Invalid Login Deactivated                            |  |  |
| 1005  | Transaction Type Not Allowed                         |  |  |
| 1006  | Unsupported Processor                                |  |  |
| 1007  | Invalid Request Message                              |  |  |
| 1008  | Invalid Version                                      |  |  |
| 1010  | Payment Type Not Supported                           |  |  |
| 1011  | Error Starting Transaction                           |  |  |
| 1012  | Error Finishing Transaction                          |  |  |
| 1013  | Error Checking Duplicate                             |  |  |
| 1014  |                                                      |  |  |
|       | No Records To Settle (in the current batch)          |  |  |
| 1015  | · · · · · · · · · · · · · · · · · · ·                |  |  |
|       | No Records To Process (in the current batch)         |  |  |
| 6000  | · · · · · · · · · · · · · · · · · · ·                |  |  |
| 8000  | Plaid Link URL successfully created                  |  |  |
| 200:  |                                                      |  |  |
| 6001  | Insufficient Funds Available                         |  |  |
|       |                                                      |  |  |
| 6002  | Decline - Bank account pre-verification could not be |  |  |
|       | completed                                            |  |  |
| 6003  | Decline – Bank account information is invalid        |  |  |
|       |                                                      |  |  |
|       |                                                      |  |  |

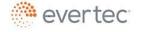

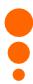

# 4.4 - Transaction Confirmation Response Message

The response message includes the following codes:

| Message             | Code                                | Description                                                                                                    |
|---------------------|-------------------------------------|----------------------------------------------------------------------------------------------------|
| StatusCode          | 0000                                | Successful transaction                                                                                                    |
| StatusDescription   | Transaction confirmed               | Transaction confirmed                                                                                                    |
| ConfirmationNumber  | Ex.<br>4400001050358050114V7<br>504 | Transaction confirmation number. Consists of a large number, a letter indicating the payment method, and the last 4 digits of the account number. |
| AuthorizationNumber | Ex. 254601                          | Transaction authorization number                                                                                                    |

#### 5 - ACH Validation

The validation of the bank account is a required process before processing an ACH transaction. This validation is through Plaid, a third-party service that allows the client to instantly connect their financial account through different options. This applies for Host-to-Host and Web checkout.

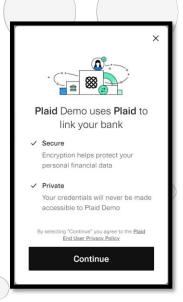

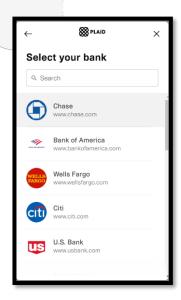

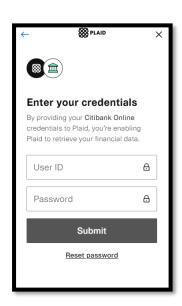

**Plaid Link** 

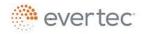

The account validation process through Plaid Link is required for all customers who use a bank account that has not been previously validated. For accounts already validated, this process will not be necessary.

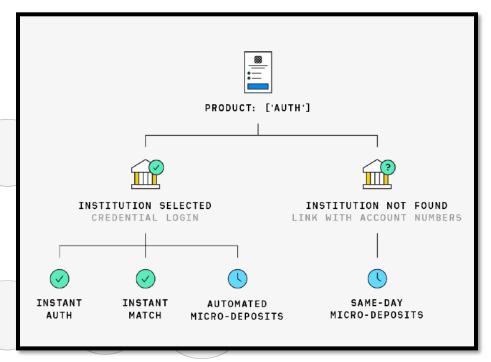

Bank account validation diagram

There are several types of bank account validation through the Plaid Link:

- 1) **Instant Auth** (credential-based) Flow by default and is verified instantly.
- 2) **Instant Match** (Account and routing number based) Alternate flow when instant auth is not available. Plaid will ask the user to enter their account number and routing number.
- 3) **Automated Micro-Deposits** Plaid will make a micro-deposit and then automatically verify within one to two business days.
- 4) **Same-Day Micro-Deposits** Plaid will make two deposits that will be posted within one business day. Customers are then instructed to manually verify deposited amount within one business day.
  - \* The types of bank account validation depend on the affiliation of the financial institution to Plaid.
  - \*\* The minimum browser requirements for Plaid Link: Internet Explorer 11.

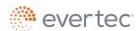

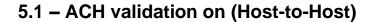

The merchant must handle the response and implementation of the "Plaid Link" verification screen. This can be accessed through a URL and will be provided as part of the response message. The ACH validation response message will be through an ACH sale using ProcessACH. As long as the client's ACH account has not had a previous validation.

### 5.1.1 - Response message

The response message includes the following:

| Parameter         | Туре   | Description                                                                         |
|-------------------|--------|-------------------------------------------------------------------------------------|
| StatusCode        | string | Transaction response code<br>E.g. 6000                                              |
| StatusDescription | string | Plaid Link URL or<br>Transaction confirmation message<br>E.g. "https://example.com" |

### 5.1.2 - Response codes

The response codes include the following:

| rCode | rMsg                                                           |
|-------|----------------------------------------------------------------|
| 6000  | Plaid Link URL successfully created                            |
| 6001  | Insufficient Funds available                                   |
| 6002  | Decline – Bank account pre-verification could not be completed |
| 6003  | Decline – Bank account information is invalid                  |

# 6 - Pay with Wallet

The service allows merchants to integrate their customers to a system that will automatically bill and process a payment upon an established billing cycle between merchant and customers.

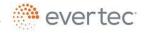

#### 6.1 - Web Service URL

Web service URL address:

https://collect.evertecinc.com/api/create\_invoice

#### 6.2 - Web Service methods

#### 6.2.1 - Enroll Customer

This method will register the enrollment of a new customer to the AutoPay Service.

# 6.2.1.1 - Request Parameter Description

The table in this section lists and describes the required and optional fields of the service.

| Parameter             | Required | Туре   | Description                                                                                                  |
|-----------------------|----------|--------|----------------------------------------------------------------------------------------------------|
| enrollmentDate        | Y        | String | Request date stamp format = "YYYY-MM-DD"                                                                     |
| merchantUser          | Y        | String | Username provided by EVERTEC for the merchant                                                                |
| customerAccountNumber | Y        | String | Customer account number related to merchant                                                                  |
| firstName             | Y        | String | Customer's First Name                                                                                        |
| lastName              | Y        | String | Customer's Last Name                                                                                         |
| email                 | Y        | String | Customer's Email                                                                                             |
| paymentType           | Y        | String | Payment type V=Visa, M=MasterCard, X=Amex, C=ACH commercial, W=ACH Personal Checking, S=ACH Personal Savings |
| cardNumber            | N        | Number | Credit card Number. Required if PaymentType =V,M,X                                                           |
| cardExpirationDate    | N        | String | Credit card expiration date.<br>format=MMYY Required if<br>PaymentType = V,M,X                               |
| cardCVV               | N        | Number | Card validation Number Required if PaymentType = V,M,X                                                       |
| zipCode               | Y        | Number | Card holder zip code                                                                                         |
| bankAccountNumber     | N        | Number | Bank Account Number. Required if PaymentType = C,W,S                                                         |
| routingNumber         | N        | Number | Bank Routing Number. Required if PaymentType = C,W,S                                                         |

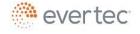

# **6.2.1.2 – Response Parameter Description**

| Parameter | Data<br>Type | Description                                  |  |
|-----------|--------------|----------------------------------------------|--|
| hasError  | String       | TRUE or FALSE: TRUE if an error occurs       |  |
| message   | String       | Description of Result                        |  |
| result    | String       | TRUE or FALSE: TRUE if no error occurs       |  |
| result    | Stillig      | (will be the opposite of HasError parameter) |  |

#### 6.2.2 - Edit Customer

This method provides the functionality for modifying payment information in the service. The method updates enrolled customer information from Card Vault. The process replaces the method of payment (credit card/bank account) that the customer has associated with your account number with the new information sent in the transaction.

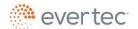

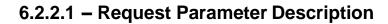

The table in this section lists and describes the required and optional fields of the service.

| Parameter             | Required | Туре   | Description                                                                                                  |
|-----------------------|----------|--------|----------------------------------------------------------------------------------------------------|
| enrollmentDate        | Υ        | String | Request date stamp format = "YYYY-MM-DD"                                                                     |
| merchantUser          | Υ        | String | Username provided by EVERTEC for the merchant                                                                |
| customerAccountNumber | Υ        | String | Customer account number related to merchant                                                                  |
| firstName             | Y        | String | Customer's First Name                                                                                        |
| lastName              | / Y      | String | Customer's Last Name                                                                                         |
| email                 | Υ        | String | Customer's Email                                                                                             |
| paymentType           | Y        | String | Payment type V=Visa, M=MasterCard, X=Amex, C=ACH commercial, W=ACH Personal Checking, S=ACH Personal Savings |
| cardNumber            | N        | Number | Credit card Number. Required if PaymentType =V,M,X                                                           |
| cardExpirationDate    | N        | String | Credit card expiration date.<br>format=MMYY Required if<br>PaymentType = V,M,X                               |
| cardCVV               | N        | Number | Card validation Number Required if PaymentType = V,M,X                                                       |
| zipCode               | Y        | Number | Card holder zip code                                                                                         |
| bankAccountNumber     | N        | Number | Bank Account Number. Required if PaymentType = C,W,S                                                         |
| routingNumber         | N        | Number | Bank Routing Number. Required if PaymentType = C,W,S                                                         |

# **6.2.2.2 – Response Parameter Description**

| Parameter | Data<br>Type | Description                                                                         |  |
|-----------|--------------|-------------------------------------------------------------------------------------|--|
| hasError  | String       | TRUE or FALSE: TRUE if an error occurs                                              |  |
| message   | String       | Description of Result                                                               |  |
| result    | String       | TRUE or FALSE: TRUE if no error occurs (will be the opposite of HasError parameter) |  |

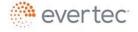

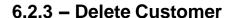

Method that provides the functionality for deleting an enrolled customer from the service. The process will remove the enrolled customer from the service database.

## 6.2.3.1 - Request Parameter Description

The table in this section lists and describes the required and optional fields of the service.

| Parameter             | Required | Туре   | Description                                 |
|-----------------------|----------|--------|---------------------------------------------|
| customerAccountNumber | Y        | String | Customer account number related to merchant |
| email                 | Y        | String | Customer's Email                            |

## 6.2.3.2 - Response Parameter Description

| Parameter | Data<br>Type                 | Description                                  |  |
|-----------|------------------------------|----------------------------------------------|--|
| hasError  | String                       | TRUE or FALSE: TRUE if an error occurs       |  |
| message   | String Description of Result |                                              |  |
| result    | Ctring                       | TRUE or FALSE: TRUE if no error occurs       |  |
| resuit    | String                       | (will be the opposite of HasError parameter) |  |

## 6.2.4 - Process Transaction

This method will execute a transaction using the stored method of payment of the customer in the system.

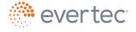

## 6.2.4.1 - Request Parameter Description

The table in this section lists and describes the required and optional fields of the service.

| Parameter      | Required | Туре   |
|----------------|----------|--------|
| username       | Υ        | String |
| password       | Υ        | String |
| trxOper        | Υ        | String |
| accountNumber  | Υ        | String |
| trxID          | Υ        | String |
| trxAmount      | Y        | String |
| refNumber      | Υ        | String |
| trxDescription | N        | String |
| filler1        | N        | String |

## 5.2.1.2 - Response Parameter Description

| Parameter   | Data<br>Type |
|-------------|--------------|
| authNumber  | String       |
| batchNumber | String       |
| merchantid  | String       |
| postingdate | String       |
| rCode       | String       |
| rMsg        | String       |
| refNumber   | String       |
| requestID   | String       |
| systemTrace | String       |
| trxDatetime | String       |
| trxID       | String       |
| trxoper     | String       |
| trxtype     | String       |
|             | String       |

# 7 - Collect

This function allows the merchant to generate invoices and receive a url that can be sent to the customer via SMS, email, push notification, etc. for payment completion.

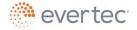

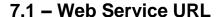

Web service URL address:

https://collect.evertecinc.com/api/create\_invoice

## 7.2 - Request Parameter Description

The table in this section lists and describes the required and optional fields of the service.

| Parameter      | Required                    | Description               |  |
|----------------|-----------------------------|---------------------------|--|
| email          | Υ/                          | Collect Merchant email    |  |
| password       | X                           | Collect Merchant password |  |
| customer_id    | Y                           | Merchant's customer id    |  |
| customer_name  | Y Merchants customer name   |                           |  |
| customer_email | N Merchant's customer email |                           |  |
| invoice_number | Υ                           | Invoice number            |  |
| description    | N                           | Invoice description       |  |
| amount         | Y                           | Invoice Amount            |  |
| language       | N                           | Interface language        |  |

## 7.3 - Response Parameter Description

| Parameter  | Data<br>Type | Description                                                      |
|------------|--------------|------------------------------------------------------------------|
| error_code | AN           | Transaction status code. See annex for more details of the codes |
| link       | В            | Variable that identifies whether or not there was an error       |

## 7.4 - Error Codes

| Code | Description                    |  |  |
|------|--------------------------------|--|--|
| 0001 | Merchant email missing         |  |  |
| 0002 | Merchant password missing      |  |  |
| 0003 | Customer id missing            |  |  |
| 0004 | Customer name missing          |  |  |
| 0005 | Invoice number missing         |  |  |
| 0006 | Amount missing                 |  |  |
| 0007 | Merchant credentials not valid |  |  |
| 8000 | Invoice xxx exists             |  |  |

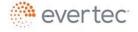

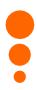

## 8 - Pay with ATH

This function allows the merchant to integrate the PIN Pad for businesses that are used as a Host to Host service and wish to accept payments with PIN debit cards.

## 8.1 - Web Service URL

Web service URL address:

https://mmpay.evertecinc.com/pinpadv2/pinpadservice.svc/Initiate

To see service specifications, visit:

https://mmpay.evertecinc.com/pinpadv2/PinpadService.svc?wsdl

## 8.2 - Request Parameter Description

The table in this section lists and describes the required and optional fields of the service.

| Parameter         | Required | Data<br>Type | Length | Description                                                                                                    |
|-------------------|----------|--------------|--------|----------------------------------------------------------------------------------------------------|
| Card_No           | Y        | N            | 13-19  | The PAN for the transaction                                                                                                    |
| Card_Exp_Date     | Υ        | N            | 6      | Expiration date in format MMYYYY                                                                                                    |
| Language_Code     | Υ        | AN           | 2-5    | Language code. E.g. en-us                                                                                                    |
| Auth_Amount       | Υ        | N            | 1-X    | Amount of transaction. Must be equal or greater than 1. The symbol "," is not accepted. Only the "." Is accepted for decimal places. E.g. "1000.00" |
| Token             | N        | AN           | 40     | Just for Evertec use. Value must be null                                                                                                    |
| MerchantUser      | Υ        | AN           | 1-50   | Username assigned by Evertec                                                                                                    |
| MerchantPass      | Υ        | AN           | 1-50   | Password assigned by Evertec                                                                                                    |
| CustomerAccount   | Υ        | AN           | 1-50   | Unique identifier for the client that is executing the payment                                                                                      |
| CustomerWalletID  | N        | N            | 1-10   | Just for Evertec use. Value must be null                                                                                                    |
| MerchantRequestID | N        | AN           | 1-26   | Reference number from the merchant for the transaction                                                                                              |
| ConfirmationURL   | Y        | AN           | 50     | Redirect URL for completed transaction                                                                                                    |
| FailedURL         | Y        | AN           | 50     | Redirect URL for failed transaction                                                                                                    |

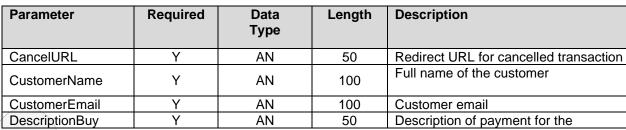

- N = Numeric
- AN = Alphanumeric

## 8.3 - Response Parameter Description

| Parameter | Data<br>Type | Description                                                      |  |
|-----------|--------------|------------------------------------------------------------------|--|
| Code      | AN           | Transaction status code. See annex for more details of the codes |  |
| HasError  | В            | Variable that identifies whether or not there was an error       |  |
| Message   | AN           | Transaction error message                                        |  |

- N = Numeric
- AN = Alphanumeric
- B = Boolean

The authorization code for an approved transaction is obtained from the QueryString in the variable apprCode in the confirmation URL provided by the client in the ConfirmationURL variable of the call service.

E.g. https://confirmationurl.com/?apprCode=value \*

The error code for a declined transaction is obtained from the *QueryString* in the *errCode* variable in the error URL provided by the client in the FailedURL variable of the service call.

E.g. https://failedurl.com/?errCode=value

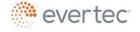

<sup>\*</sup> This variable has two values separated by a comma (,). The first is the authorization number and the second is the confirmation number.

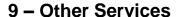

#### 9.1 - Transaction Search

This function allows the merchant to locate a specific transaction, or multiple transactions to verify their status. If the merchant need to reverse a transaction, he/she must know its **requestId**; this method provides a way to get it.

This functionality has two configuration options:

- Use our payments invoice Use the invoice that provides our payment service allows the merchant to perform queries for transactions using different search criteria such as: accountid, amount, merchantidtransaction, date ranges, etc.
- Custom Invoice To use this service the merchant must develop its own payment invoice. This search for transactions can be performed using the requestid that is sent to the merchant in the return URL provided by the merchant.

#### 9.1.1 – Web Service URL

Web service URL address:

https://mmpay.evertecinc.com/webservicev2/wscheckoutpayment.asmx

To see service specifications, visit:

https://mmpay.evertecinc.com/webservicev2/wscheckoutpayment.asmx?wsdl.

## 9.1.2 - Parameter Description

#### Request structure:

<?xml version="1.0" encoding="utf-8"?>

<soap:Envelope xmlns:xsi="http://www.w3.org/2001/XMLSchema-instance"
xmlns:xsd="http://schemas.xmlsoap.org/soap/envelope/">
<soap:Body>

- <TransactionSearch xmlns="http://tempuri.org/WebMerchant/MerchantService">
- <TransactionSearchRequest xmlns="Evertec.MMPay.TransactionSearch">
  - <Username>string</Username>
  - <Password>string</Password>
  - <AccountID>string</AccountID>
  - <MinProcessDate>string</MinProcessDate>
  - <MaxProcessDate>string</MaxProcessDate>
  - <TotalPrice>string</TotalPrice>
  - <TaxAmount1>string</TaxAmount1>

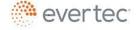

- <AuthorizationNum>string</AuthorizationNum>
- <ConfirmationNum>string</ConfirmationNum>
- <PaymentMethod>\_X or \_A or \_C or \_M or \_W or \_S or \_T or \_U or \_V or \_Unassigned or \_Unknown</PaymentMethod>
- <RequestID>string</RequestID>
- <MerchantIdTransaction>string</MerchantIdTransaction>
- </TransactionSearchRequest>
- </TransactionSearch>
- </soap:Body>
- </soap:Envelope>

| Name                  | Required | Description                                                                                           |
|-----------------------|----------|----------------------------------------------------------------------------------------------------|
| Username              | R        | Merchant Username provided by EVERTEC                                                                 |
| Password              | R        | Merchant Password provided by EVERTEC                                                                 |
| AccountID             | R        | Must not exceed 20 digits. It is always required, but is ignored in when a RequestID value is present |
| MinProcessDate        |          | MMddyyHHmmss process starting date                                                                    |
| MaxProcessDate        |          | MMddyyHHmmss process end date                                                                         |
| TotalPrice            |          | Transaction amount #0.00                                                                              |
| TaxAmount1            |          | percentage of tax 1                                                                                   |
| AuthorizationNum      |          | Authorization Number 6 digits                                                                         |
| ConfirmationNum       |          | Confirmation Number 20 digits                                                                         |
| PaymentMethod         | R        | Payment Method _X, _A, _C, _M, _W, _S, _T, _U, _V _Unassigned, _Unknown                               |
| RequestID             |          | Single value that is generated for each transaction. 15                                               |
| MerchantldTransaction |          | digits Identification of the transaction for the Merchant - Maximum length 50.                        |

## 9.1.3 - Response Parameters

## Response structure:

- <?xml version="1.0" encoding="utf-8"?>
- <soap:Envelope xmlns:xsi="http://www.w3.org/2001/XMLSchema-instance" xmlns:xsd="http://www.w3.org/2001/XMLSchema" xmlns:soap="http://schemas.xmlsoap.org/soap/envelope/">
- <soap:Body>
- <TransactionSearchResponse xmlns="http://tempuri.org/WebMerchant/MerchantService">
- <TransactionSearchResponse xmlns="Evertec.MMPay.TransactionSearch">
- <getError>string</getError>
- <getMessage>string</getMessage>
- <StatusCode>string</StatusCode>
- <FieldError>boolean</FieldError>
- <FieldErrorList>
- <anyType />
- <anyType />
- </FieldErrorList>
- <ResponseStatus>\_Approved or \_AuthenticationError or \_Completed or \_Declined or \_Error or \_Exception or \_Failed or \_Pending or \_Processing or \_Rejected or \_Reversed or \_Successful or \_Unassigned or \_Unknown
  \_Unknown
  \_Complete or \_Reversed or \_Successful or \_Unassigned or \_Unknown
  \_Unknown
  \_Complete or \_Reversed or \_Successful or \_Unassigned or \_Unknown
  \_Unknown
  \_Complete or \_Reversed or \_Successful or \_Unassigned or \_Unknown
  \_Unknown
  \_Complete or \_Reversed or \_Successful or \_Unassigned or \_Unknown
  \_Unknown
  \_Complete or \_Successful or \_Unassigned or \_Unknown
  \_Unknown
  \_Complete or \_Successful or \_Unassigned or \_Unknown
  \_Complete or \_Successful or \_Unassigned or \_Unknown
  \_Unknown
  \_Complete or \_Unknown
  \_Complete or \_Successful or \_Unassigned or \_Unknown
  \_Complete or \_Unknown
  \_Complete or \_Unknown
  \_Complete or \_Unknown
  \_Complete or \_Unknown
  \_Complete or \_Unknown
  \_Complete or \_Unknown
  \_Complete or \_Unknown
  \_Complete or \_Unknown
  \_Complete or \_Unknown
  \_Complete or \_Unknown
  \_Complete or \_Unknown
  \_Complete or \_Unknown
  \_Complete or \_Unknown
  \_Complete or \_Unknown
  \_Complete or \_Unknown
  \_Complete or \_Unknown
  \_Complete or \_Unknown
  \_Complete or \_Unknown
  \_Complete or \_Unknown
  \_Complete or \_Unknown
  \_Complete or \_Unknown
  \_Complete or \_Unknown
  \_Complete or \_Unknown
  \_Complete or \_Unknown
  \_Complete or \_Unknown
  \_Complete or \_Unknown
  \_Complete or \_Unknown
  \_Complete or \_Unknown
  \_Complete or \_Unknown
  \_Complete or \_Unknown
  \_Complete or \_Unknown
  \_Complete or \_Unknown
  \_Complete or \_Unknown
  \_Complete or \_Unknown
  \_Complete or \_Unknown
  \_Complete or \_Unknown
  \_Complete or \_Unknown
  \_Complete or \_Unknown
  \_Complete or \_Unknown
  \_Complete or \_Unknown
  \_Com
- <TransactionDetail>
- <xsd:schema>schema</xsd:schema>xml</TransactionDetail>

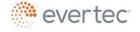

<AffectedRows>int</AffectedRows>
</TransactionSearchResponse>
</TransactionSearchResponse>
</soap:Body>
</soap:Envelope>

| Name                     | Description                                                                                                    |  |  |
|--------------------------|----------------------------------------------------------------------------------------------------|--|--|
| getError                 | Returns an error code                                                                                                    |  |  |
| getMessage               | Generic message, for future use                                                                                                    |  |  |
| StatusCode               | Response code                                                                                                    |  |  |
| FieldError               | Returns true if an error was found on at least one field                                                                                                    |  |  |
| FieldErrorList           | A list containing all fields with errors.                                                                                                    |  |  |
| ResponseStatus           | Method's response status:  _Approved, _AuthenticationError, _Completed, _Declined, _Error, _Exception, _Failed _Pending, _Processing, _Rejected, _Reversed, _Successful, _Unassigned, _Unknown |  |  |
| TransactionDetail        | A table with the result of the query. Displays every detail of the recovered transaction(s).                                                                                                   |  |  |
| TransactionDetail Status | Successfully, PaymentNotCompleted, Started, Reversed (when a void transaction has been processed)                                                                                              |  |  |
| AffectedRows             | Quantity of selected records.                                                                                                    |  |  |

## 9.2 - Online Response

This service provides the merchant an alternative to access real-time results when a transaction is sent and authorized through the Web Payment Service. The result of a transaction is sent to the merchant using the http POST method to a URL address specified by the merchant. The Online Response is generated at the same time that the client receives the payment confirmation.

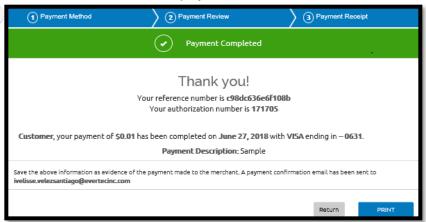

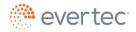

## 9.2.1 - Conditions

- > EVERTEC is not responsible for the security measures implemented by the merchant to protect the sent information or the functionality of this webpage.
- A transaction is considered completed once the client saw the Payment Confirmation screen. It is the merchant responsibility to make daily closings with the closing files sent every night.
- ➤ If the merchant does not receive the data of a completed transaction, the completed transaction will not be reversed.
- > It is the merchant responsibility to use payment data to update their applications. Please make sure not to include the data more than once to avoid duplicate payments.
- The URL (https) that will receive the transaction data will be developed and published by the Merchant.
- The merchant may include a SSL certificate, issued by a renowned entity and deemed trustworthy. To authenticate, the certificate entity is verified. If the entity is well known, the certificate will be accepted by most browsers. When using a certificate, it must be registered and valid.
- The URL must only be available to EVERTEC. The Merchant must validate that the webpage that receives the notification accepts only calls made from one of EVERTEC'S IP addresses.
- > For implementation, it is necessary to know the IP address where the webpage that receives the POST is located.
- EVERTEC does not guarantee that the response will be received. Certain events in the Internet (communication problems, Merchant's website unavailability, etc) may prevent the POST.

## 9.2.2 – Service Description

This service returns a string with a maximum length of 133 characters. This string contains the data of a successful transaction, providing the Merchant a way to update their systems at the same time the transaction has been completed in the Web Service.

## 9.2.3 - Requisites

Webpage that only accepts values sent through the http POST method. The URL and ip address must be informed to EVERTEC when filling out the Web Payment Service application form.

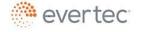

#### 9.2.4 - Parameters

The parameters are sent in "name and value" pairs separated by an ampersand (&). Once received in the merchant's URL, the merchant must assign these values according to the following variable names:

| Name                | Description                                            | Length |
|---------------------|--------------------------------------------------------|--------|
| VTransactionId      | Transaction identifier                                 | 26     |
| VAccountId          | Customer account identifier                            | 20     |
| VTotalAmount        | Total amount                                           | 10     |
| VPaymentMethod      | Payment method                                         | 1      |
| VPaymentDescription | Payment description                                    | 50     |
| VAuthorizationNum   | Transaction authorization number                       | 6      |
| VConfirmationNum    | Transaction confirmation number                        | 20     |
| VFiller             | Value of MerchantTransId field; formerly known as Tax5 | 50     |

## 9.2.5 - Confirmation of Sent Message

EVERTEC expects the merchant's web server to send an http response code that indicates that the data sent to the merchant's URL was successfully received.

http status code = 200 / description = OK

This response is only informative for the Online Response service.

The service waits ten (10) seconds for a response confirming whether or not the message was received. After this wait, EVERTEC continues with its normal workflow, storing this response in a response log.

Note: If the merchant's web server does not respond (200 OK) in the specified response time, the transaction is considered completed.

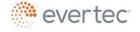

## 9.2.6 - Example of Message Sent to the Merchant's URL

The following data would be generated as a result of the information sent from the merchant's website after the transaction has been authorized and confirmed.

#### Parameters sent:

VTransactionId=IdTrans12345&VAccountId=CustomerAccount12345&VTotalAmount=10.52&VPaymentMethod=V&VPaymentDescription=InternetPayment &VAuthorizationNum=AutNum12345&VConfirmationNum=ConfNum12345

## Receiving the parameters in VB.Net:

Dim VTransactionId as string

Dim VConfirmationNum as string

VTransactionId = Request.Form("VTransactionId")

VConfirmationNum = Request.Form("VConfirmationNum")

#### 9.3 - Reverse ACH Transaction

This is a method for reversing an ACH payment transaction. The merchant can only reverse a transaction that has not been posted. To complete the reversal, it's necessary to know the transaction's **requestID**. The TransactionSearch service can be used to obtain the requestID and identify the transaction in order to process the reverse.

**Note:** If the Merchant receives OnlineResponse, the merchant must reverse the ACH transaction in their environment as well.

## 9.3.1 - Web Service URL

Web service URL address:

https://mmpay.evertecinc.com/webservicev2/wscheckoutpayment.asmx

To see service specifications, visit:

https://mmpay.evertecinc.com/webservicev2/wscheckoutpayment.asmx?wsdl.

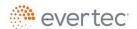

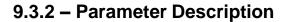

#### Request structure:

```
<?xml version="1.0" encoding="utf-8"?>
                                                           xmlns:xsi="http://www.w3.org/2001/XMLSchema-instance"
<soap:Envelope
xmlns:xsd="http://www.w3.org/2001/XMLSchema" xmlns:soap="http://schemas.xmlsoap.org/soap/envelope/">
 <soap:Body>
```

- <ReverseACHTransaction xmlns="http://tempuri.org/WebMerchant/MerchantService">
- <ReverseTransactionRequest xmlns="Evertec.MMPay.ReverseTransaction">
- <Username>string</Username>
- <Password>string</Password>
- <RequestID>string</RequestID>
- </ReverseTransactionRequest>
- ReverseACHTransaction>
- </soap:Body>
- /soap:Envelope>

| Name      | Required | Description                                     |
|-----------|----------|-------------------------------------------------|
| Username  | R /      | Merchant username                               |
| Password  | R        | Merchant password                               |
| RequestID | R        | Unique value generated for each transaction. 15 |
|           |          | digits                                          |

## 9.3.3 - Response Parameters

#### Response structure:

```
<?xml version="1.0" encoding="utf-8"?>
```

<soap:Envelope xmlns:xsi="http://www.w3.org/2001/XMLSchema-instance" xmlns:xsd="http://www.w3.org/2001/XMLSchema" xmlns:soap="http://schemas.xmlsoap.org/soap/envelope/"> <soap:Body>

- <ReverseACHTransactionResponse xmlns="http://tempuri.org/WebMerchant/MerchantService">
- <ReverseTransactionResponse xmlns="Evertec.MMPay.ReverseTransaction">
  - <getError>string</getError>
  - <getMessage>string</getMessage>
  - <StatusCode>string</StatusCode>
  - <FieldError>boolean</FieldError>
  - <FieldErrorList>
  - <anyType />
  - <anyType />
  - </FieldErrorList>
  - <ResponseStatus>\_Approved or \_AuthenticationError or \_Completed or \_Declined or \_Error or \_Exception or \_Failed or \_Pending or \_Processing or \_Rejected or \_Reversed or \_Successful or \_Unassigned or \_Unknown</ResponseStatus>
  - <RequestID>string</RequestID>

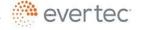

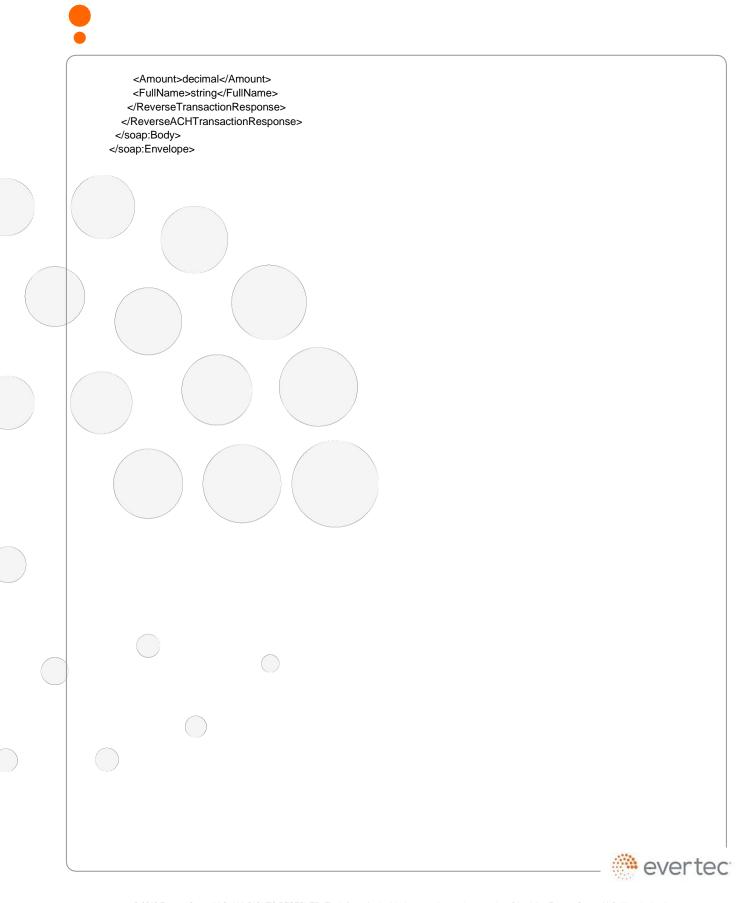

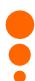

| Name           | Description                                                                                                    |  |  |
|----------------|----------------------------------------------------------------------------------------------------|--|--|
| getError       | Returns an error code                                                                                                    |  |  |
| getMessage     | Generic message, for future use                                                                                                    |  |  |
| StatusCode     | Response code                                                                                                    |  |  |
| FieldError     | Returns true if an error was found on at least one field                                                                                                    |  |  |
| FieldErrorList | A list containing all fields with errors.                                                                                                    |  |  |
| ResponseStatus | Method's response status:  _Approved, _AuthenticationError, _Completed, _Declined, _Error, _Exception, _Failed _Pending, _Processing, _Rejected, _Reversed, _Successful, _Unassigned, _Unknown |  |  |
| RequestID      | Transaction identifier                                                                                                    |  |  |
| Amount         | Transaction amount - decimal (10,2)                                                                                                    |  |  |
| FullName       | Client name                                                                                                    |  |  |

## 9.3.4 - Status Code Table

| Code | Description                                                                                                    | Action                                                                                        |
|------|----------------------------------------------------------------------------------------------------|-----------------------------------------------------------------------------------------------|
| 0000 | Process completed successfully.                                                                                                    |                                                                                               |
| 3091 | Invalid username.                                                                                                    | Verify Username.                                                                              |
| 3092 | Invalid password.                                                                                                    | Verify Password.                                                                              |
| 3094 | The username/password combination is invalid or the Merchant is attempting to access the system from an IP address that has not been registered. | Verify the username/password combination and verify that your IP address has been registered. |
| 3095 | The current Merchant account is not authorized to perform the attempted action.                                                                  | Contact your Service representative immediately.                                              |
| 3096 | For security reasons, the Merchant has been blocked from the system.                                                                             | Contact your Service representative immediately.                                              |
| 3097 | Invalid data format in Merchant's request.                                                                                                    | Verify request data.                                                                          |
| 3098 | Invalid request parameters for the specified transaction. A timeout will also yield this error.                                                  | Verify request data.                                                                          |
| 3099 | The service encountered an error.                                                                                                    | Contact EVERTEC's Service Desk.                                                               |

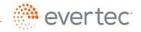

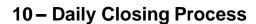

On a daily basis, the Web Payment Service automatically executes a closing process for the transactions performed by the Merchant.

This process generates three results for Merchant: a text file called LOCKBOX.txt with the authorized payment transactions, a file text called logfile.txt with all the existing data in the system regarding the transactions performed during the processing day, regardless of whether they were approved, rejected or incomplete, and a .pdf report with the authorized transactions. The returns can be included in this report if requested by the merchant.

This process is scheduled to be performed each labor day at 3:00 PM, the time of the close of transactions. The process that generates the .pdf report and the text files starts approximately at 5:30 PM.

These files generated by the daily closing are sent to the EVERTEC server in conformity with the communication protocol selected by the merchant for their retrieval.

The following sections illustrate the format for each of the files generated at the closing:

# 10.1 – Generic LOCKBOX File Format With Authorized Transactions

#### 10.1.1 - Basic

Record length = 80 bytes fixed

#### Header

| Field No. | Data Field Name | Туре | Length | Definition    |
|-----------|-----------------|------|--------|---------------|
| 1         | Record ID       | N    | 1      | Value "1"     |
| 2         | Process Date    | N    | 8      | YYYYMMDD      |
| 3         | Tax ID          | Χ    | 20     | Tax ID #      |
| 4         | Merchant Name   | Χ    | 20     | Merchant Name |
| 5         | Filler          | Х    | 31     | Spaces        |

#### Batch Total

| Field No. | Data Field Name   | Туре | Length | Definition    |
|-----------|-------------------|------|--------|---------------|
| 1         | Record ID         | N    | 1      | Value "5"     |
|           |                   |      |        | "Web Payments |
| 2         | Batch Description | N    | 15     | "             |

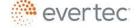

| Field No. | Data Field Name    | Туре | Length | Definition |
|-----------|--------------------|------|--------|------------|
| 3         | Process Date       | N    | 8      | YYYYMMDD   |
| 4         | Batch Total Items  | N    | 7      |            |
| 5         | Batch Total Amount | N    | 12     | 9(10)v99   |
| 6         | Filler             | X    | 37     | Spaces     |

#### Detail

| Field No. | Data Field Name               | Туре | Length | Definition   |
|-----------|-------------------------------|------|--------|--------------|
| 1         | Record ID                     | N    | 1      | Value "6"    |
| 2         | Filler                        | X    | 5      | Spaces       |
| 3         | Authorization # (CPS)         | X    | 6      |              |
| 4         | Type of Payment               | Х    | 1      | M, V, A, X,W |
| 5         | Merchant Client Account #     | X    | 20     |              |
| 6         | Payment Amount                | N    | 10     | 9(8)v99      |
| 7         | Remitter Name (TelePago only) | X    | 37     |              |

#### **Trailer**

| Field No. | Data Field Name | Туре | Length | Definition |
|-----------|-----------------|------|--------|------------|
| 1         | Record ID       | N    | 1      | Value "9"  |
| _ 2       | Filler          | Χ    | 6      | Spaces     |
| 3         | Total Items     | N    | 7      |            |
| 4         | Total Amount    | N    | 12     | 9(10)v99   |
| 5         | Filler          | Χ    | 54     | Spaces     |

Type: N = Numeric X = Alpha - Numeric

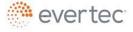

## 10.1.2 - ACH Returns Included

Record length = 80 bytes fixed

| Header                        | = 80 bytes fixed              |        |        |                    |
|-------------------------------|-------------------------------|--------|--------|--------------------|
| Field No.                     | Data Field Name               | Туре   | Length | Definition         |
| 1                             | Record ID                     | N      | 1      | Value "1"          |
| 2                             | Process Date                  | N      | 8      | YYYYMMDD           |
| 3                             | Tax ID                        | Х      | 20     | Tax ID #           |
| 4                             | Merchant Name                 | Χ      | 20     | Merchant Name      |
| 5                             | Filler                        | Χ      | 31     | Spaces             |
| Batch Total                   |                               |        |        |                    |
| Field No.                     | Data Field Name               | Туре   | Length | Definition         |
| (1                            | Record ID                     | N      | 1      | Value "5"          |
| 2                             | Batch Description             | N      | 15     | Web Payments       |
| 3 /                           | Process Date                  | N      | 8      | YYYYMMDD           |
| 4                             | Batch Total Items             | N      | 7      |                    |
| 5                             | Batch Total Amount            | N      | 12     | 9(10)v99           |
| .6                            | Filler                        | Χ      | 37     | Spaces             |
| Detail                        |                               |        |        |                    |
| Field No.                     | Data Field Name               | Туре   | Length | Definition         |
| (1                            | Record ID                     | N      | 1      | Value "6"          |
| 2                             | Filler                        | Χ      | 5      | Spaces             |
| 3                             | Authorization # (CPS)         | Χ      | 6      |                    |
| 4                             | Type of Payment               | Χ      | 1      | M, V, A, X W       |
| 5                             | Merchant Client Account #     | Χ      | 20     |                    |
| 6                             | Payment Amount                | N      | 10     | 9(8)v99            |
| 7                             | Remitter Name (TelePago only) | X      | 37     |                    |
| Batch Total<br>ACH<br>Returns |                               |        |        |                    |
| Field No.                     | Data Field Name               | Туре   | Length | Definition         |
| 1                             | Record ID                     | N      | 1      | Value "7"          |
| 2                             | Batch Description             | N      | 15     | "MMPayReturns"     |
| 3                             | Process Date                  | N      | 8      | YYYYMMDD           |
| 4                             | Batch Total Items             | N      | 7      |                    |
|                               |                               | l N I  | 12     | 0/40\400           |
| 5<br>7                        | Batch Total Amount Filler     | N<br>X | 37     | 9(10)v99<br>Spaces |

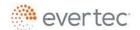

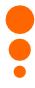

| Field No. | Data Field Name          | Туре | Length | Definition                  |
|-----------|--------------------------|------|--------|-----------------------------|
| 1         | Record ID                | N    | 1      | Value "8"                   |
| 2         | Account ID               | Х    | 20     | Merchant Service<br>Account |
| 3         | Process Date transaction | N    | 8      | YYYYMMDD                    |
| 4         | Reason Code Return       | X    | 3      | "R00" "R99"                 |
| 5         | Description Code         | X    | 15     |                             |
| 6         | Payment Amount           | N    | 10     | 9(8)v99                     |
| 7/        | Authorization Number     | N    | 6      |                             |
| 8         | Process Date Devolution  | N    | 8      | YYYYMMDD                    |
| 9         | Payment type             | Х    | 1      | W,S, C,T,U                  |
| 10        | Filler                   | X    | 8      |                             |
| Trailer   |                          |      |        |                             |
| Field No. | Data Field Name          | Туре | Length | Definition                  |
| 4         | Record ID                | N    | 1      | Value "9"                   |
| 2         | Filler                   | N    | 6      | Spaces                      |
| 3         | Batch total items        | N    | 7      |                             |
| 4         | Total Amount             | N    | 12     | 9(10)v99                    |
| 5         | Filler                   | Х    | 54     | Spaces                      |

Type: N = Numeric X = Alpha - Numeric

# 10.2 - Logfile Format (Authorized, Rejected or Failed Transactions)

| Field No. | Data Field Name     | Type | Length | Definition        |
|-----------|---------------------|------|--------|-------------------|
| 1         | Merchantld          | N    | 4      |                   |
| 2         | CustomerId          | Χ    | 20     |                   |
| 3         | CustomerName        | Χ    | 40     |                   |
| 4         | CustomerEmail       | Χ    | 40     |                   |
| 5         | Payment Amount      | N    | 10     |                   |
| 6         | PaymentType         | Х    | 1      | Payment method    |
| 7         | Description         | Χ    | 50     |                   |
| 8         | Tax 1               | N    | 5      |                   |
| 9         | Date                | Χ    | 10     | MM/DD/YYYY        |
| 10        | Time                | Х    | 8      | HH:MM:SS          |
| 11        | AuthorizationNumber | Χ    | 6      |                   |
| 12        | ConfirmationNumber  | Χ    | 20     |                   |
| 13        | Success?            | Χ    | 1      | 1 = True; 0=False |
| 14        | Tax 2               | N    | 5      |                   |
| 15        | Tax 3               | N    | 5      |                   |
| 16        | Tax 4               | N    | 5      |                   |

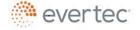

| 17 | Tax 5    | N | 5  |  |
|----|----------|---|----|--|
| 18 | Filler 1 | Χ | 50 |  |
| 19 | Filler 2 | Χ | 50 |  |
| 20 | Filler 3 | Χ | 50 |  |

# 10.3 - Report called "Informe" (Authorized, Rejected or Failed Transactions) and ACH Returns (if required).

DAILY SUMMARY REPORT

REPORT DATE: 6/26/2018 3:00:00 PM BATCH NUMBER: 177

#### Test Merchant

SUCCESSFUL PAYMENTS SUMMARY

#### SUCCESS PAYMENTS

|   | DATE TIME           | ACCOUNT ID | PAYMENT TYPE      | PAYMENT DESCRIPTION | AUTH.# | AMOUNT(\$) |
|---|---------------------|------------|-------------------|---------------------|--------|------------|
| 1 | 2018-06-25 15:01:01 | 9          | AMEX              |                     | 244992 | \$1,087,74 |
| 2 | 2018-06-25 15:01:19 |            | Personal Checking |                     | 681558 | \$142.60   |
| 3 | 2018-06-25 15:01:42 | 6          | AMEX              |                     | 268386 | \$445.84   |

#### NOT COMPLETED PAYMENTS BY CUSTOMERS

|   | DATE TIME           | ACCOUNT ID | REASON CODE | PAYMENT DESCRIPTION | AUTH.# | AMOUNT(\$) |
|---|---------------------|------------|-------------|---------------------|--------|------------|
| 1 | 2018-06-25 15:00:32 |            |             |                     |        | \$504.46   |
| 2 | 2018-06-25 15:01:00 |            |             |                     |        | \$556.06   |

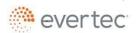

#### 10.4 - File Transfer

- SFTP via Internet We have a secured server connected to Internet. All files sent or received through this server must be encrypted. Client requirements are:
  - Possess a PGP license; if you do not have it, you may acquire it at <u>www.pgp.com</u>.
  - Assign a fixed IP address to your server.
  - Share keys with EVERTEC.
- 2. FTP via MODEM We have a server to which the client may connect via MODEM to send and retrieve files using FTP.

  Client requirements are:
  - Have a computer on his end with a MODEM and communications line.
  - Have the FTP protocol active in the computer.
  - Merchant must initiate the telephone call to the FTP server.
  - In addition, Merchant must have a username and password provided by EVERTEC.
- 3. Sending and retrieval of files through a Secured Internet page. Client requirements are:
  - Have a computer on his end with Internet access and a browser.
  - Connect to the assigned page;
    - https://transfer.evertecinc.com
  - Sign in with the assigned username and password and make the transfer.

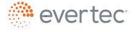

## 10.5 - Payment Methods

This table contains the codes to identify the types of payments. Merchant may use these values to interpret the codes in the closing files and to send the desired values for Ignore Payment in the Web Service. For example: Ignore method=AVM, indicates that payment methods such as ATH, Visa and MasterCard will be ignored (will not be shown in the Web Service screen).

| / | Code | Description                                            |
|---|------|--------------------------------------------------------|
|   | A    | ATH                                                    |
|   | ν_   | Visa                                                   |
|   | М    | MasterCard                                             |
|   | X    | AMÈX                                                   |
| _ | -W   | Personal Checking                                      |
| \ | S    | Personal Saving                                        |
|   | С    | Business Checking                                      |
|   | Τ    | TEL Checking – telephone payment with checking account |
|   | J    | TEL Saving – telephone payment with savings account    |

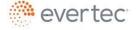